# **INSTRUCTIVO PARA LA UTILIZACIÓN DE LA BASE DE DATOS DE LA ENCUESTA DE VICTIMIZACIÓN Y PERCEPCIÓN DE INSEGURIDAD 2011**

A continuación se muestra el diccionario de las bases de datos donde se encuentra el nombre de las variables y su descripción.

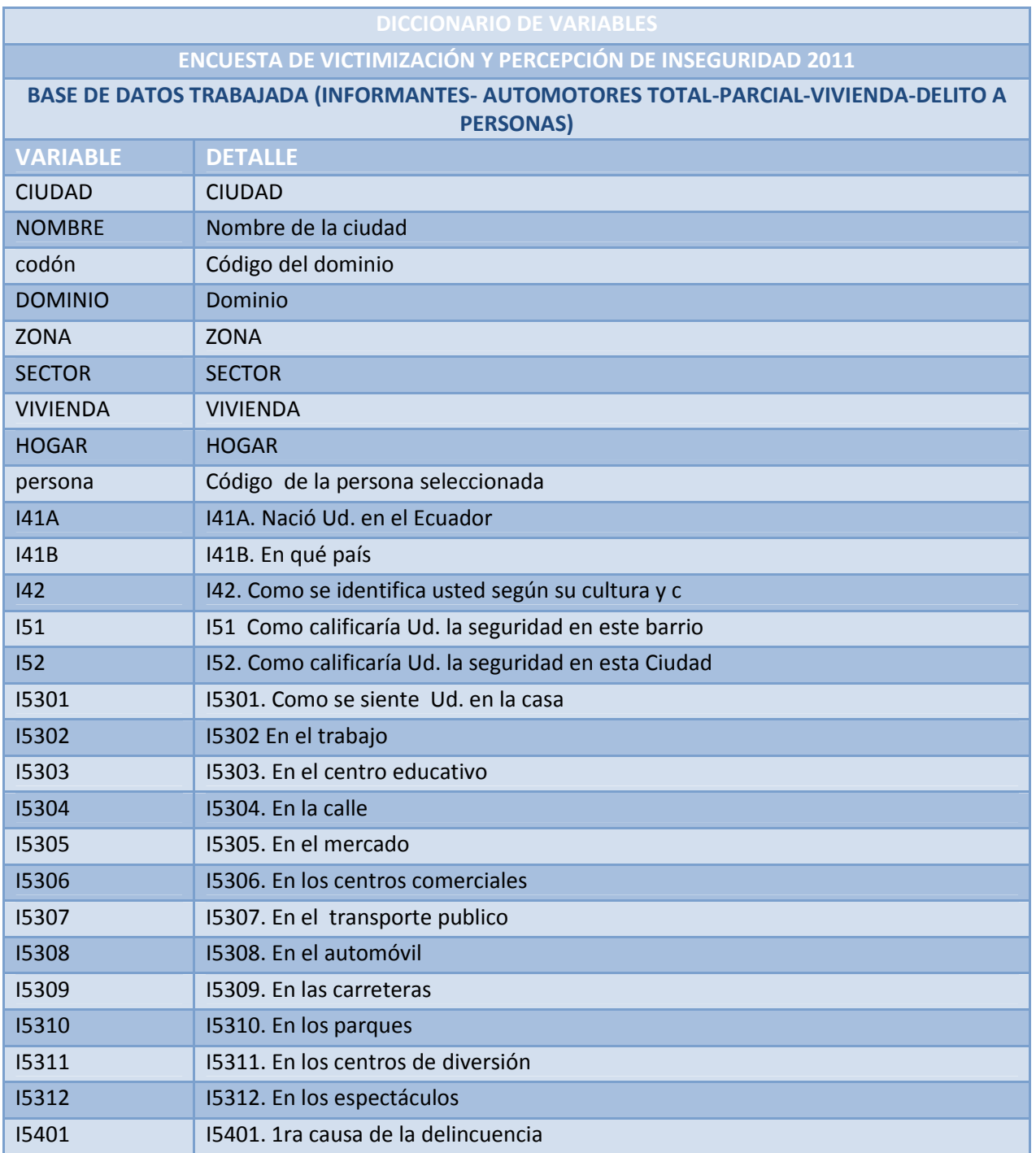

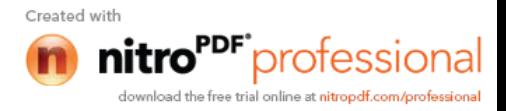

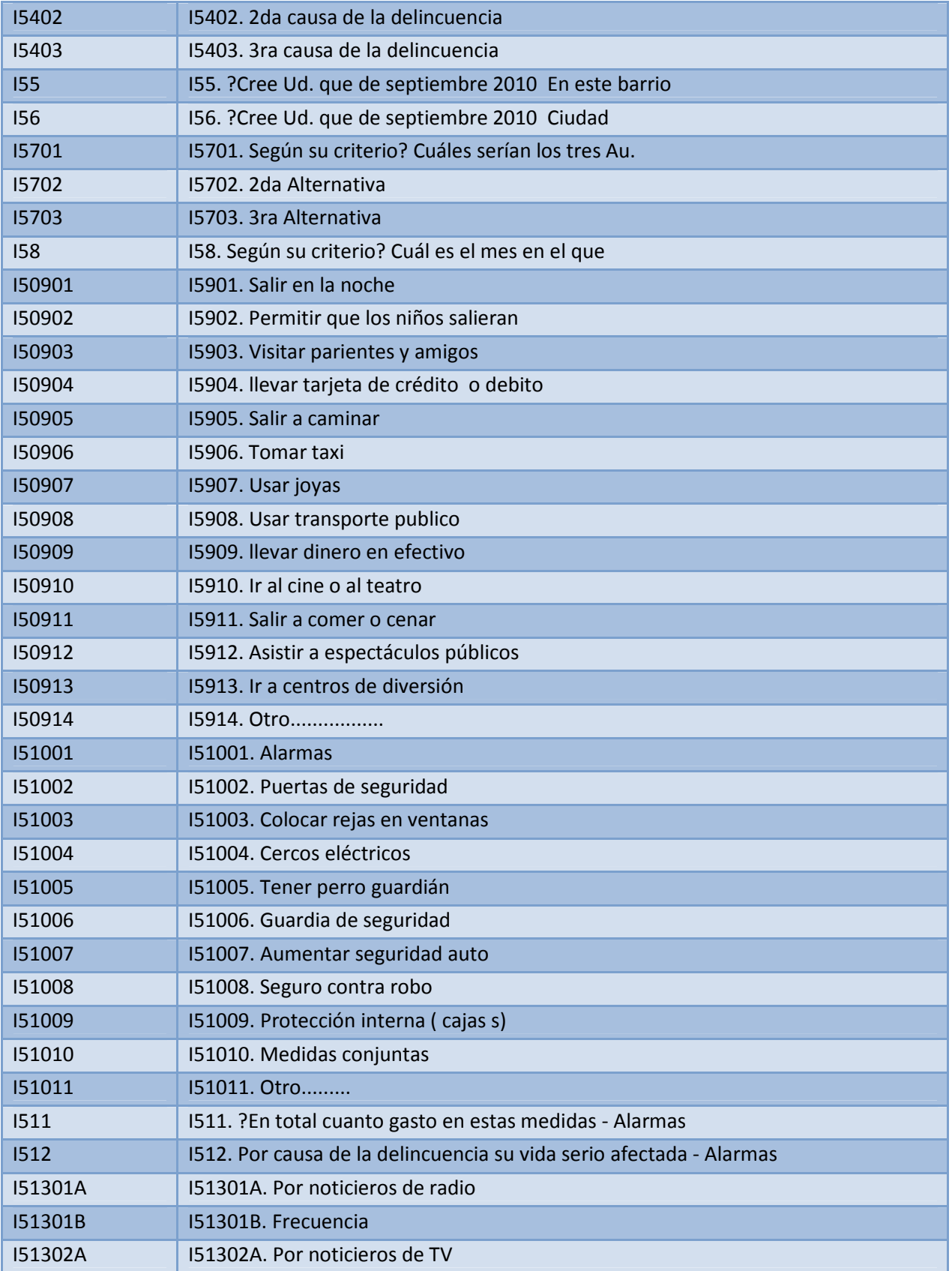

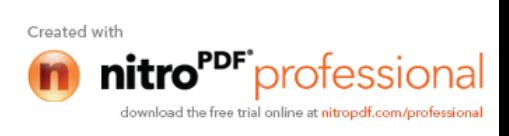

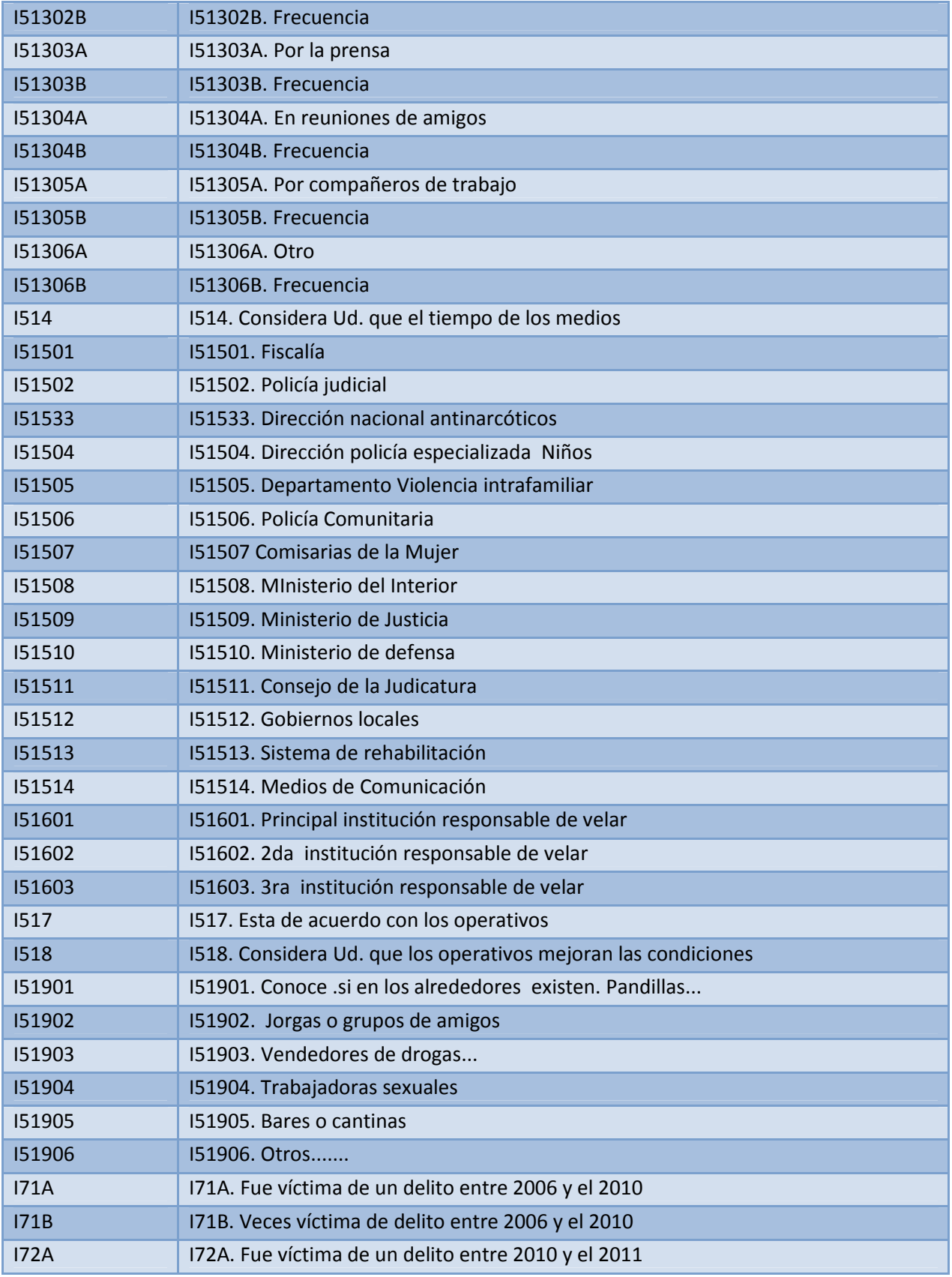

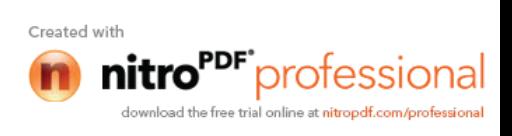

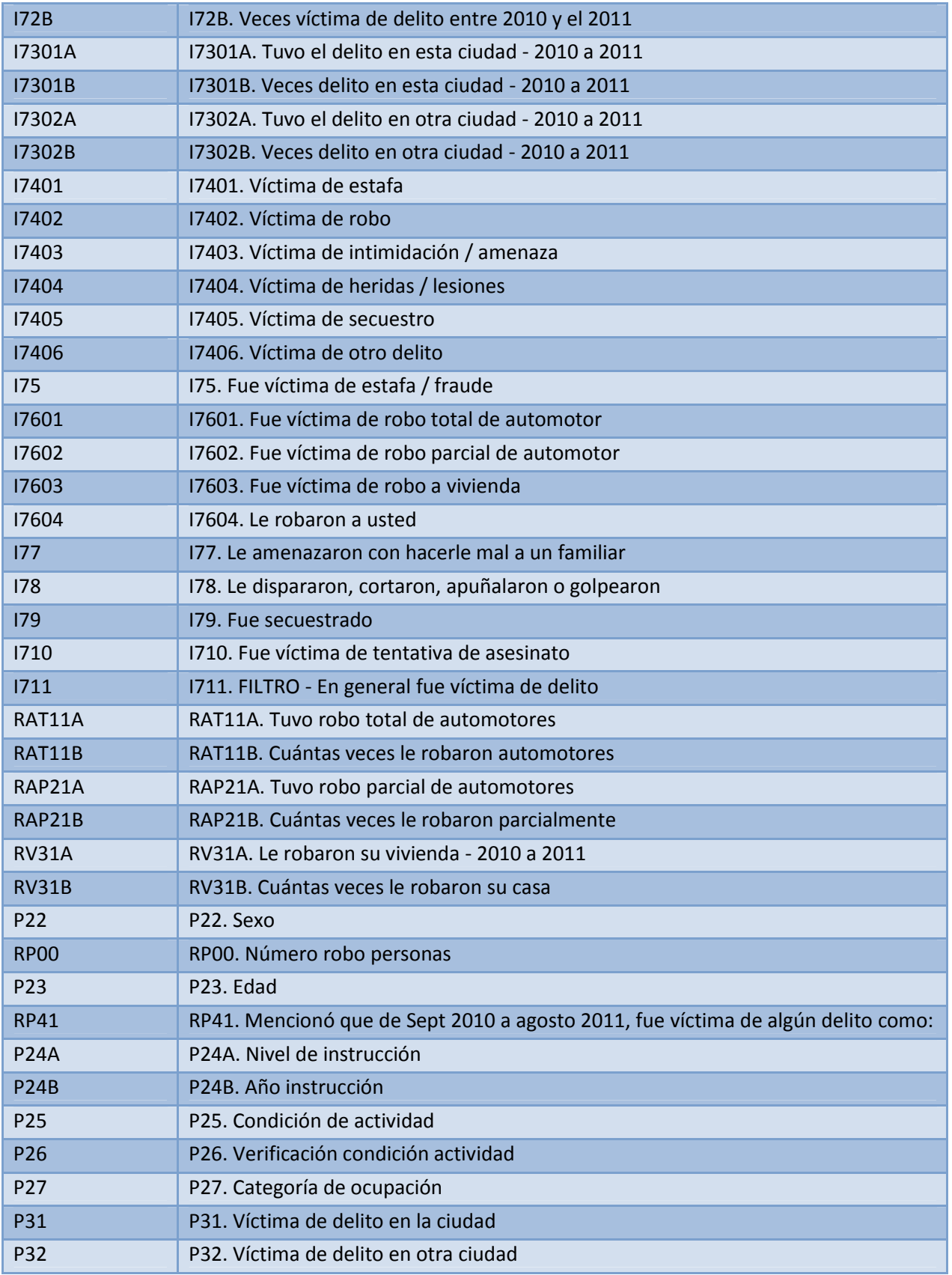

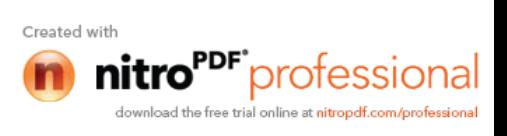

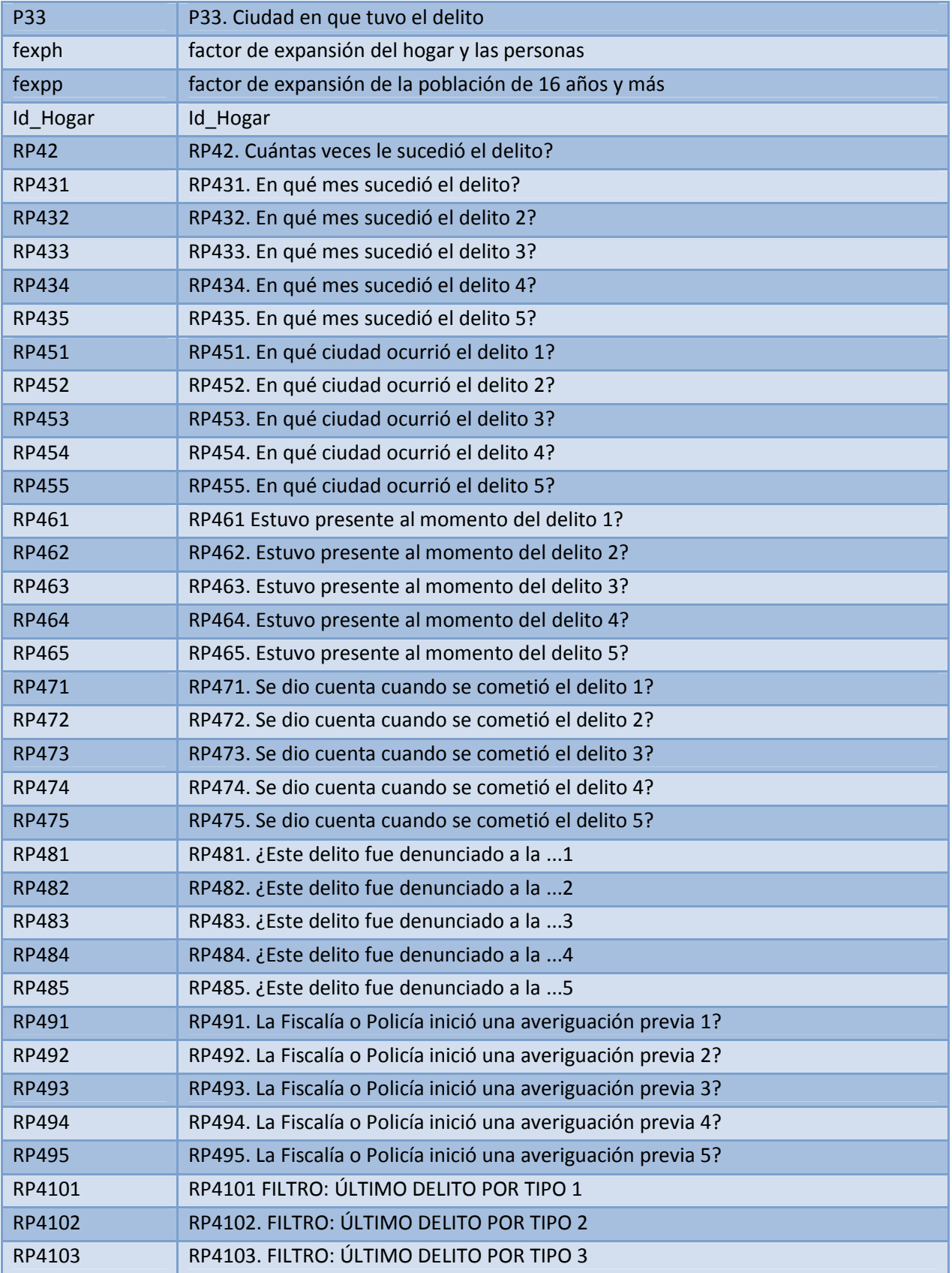

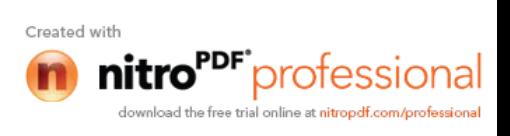

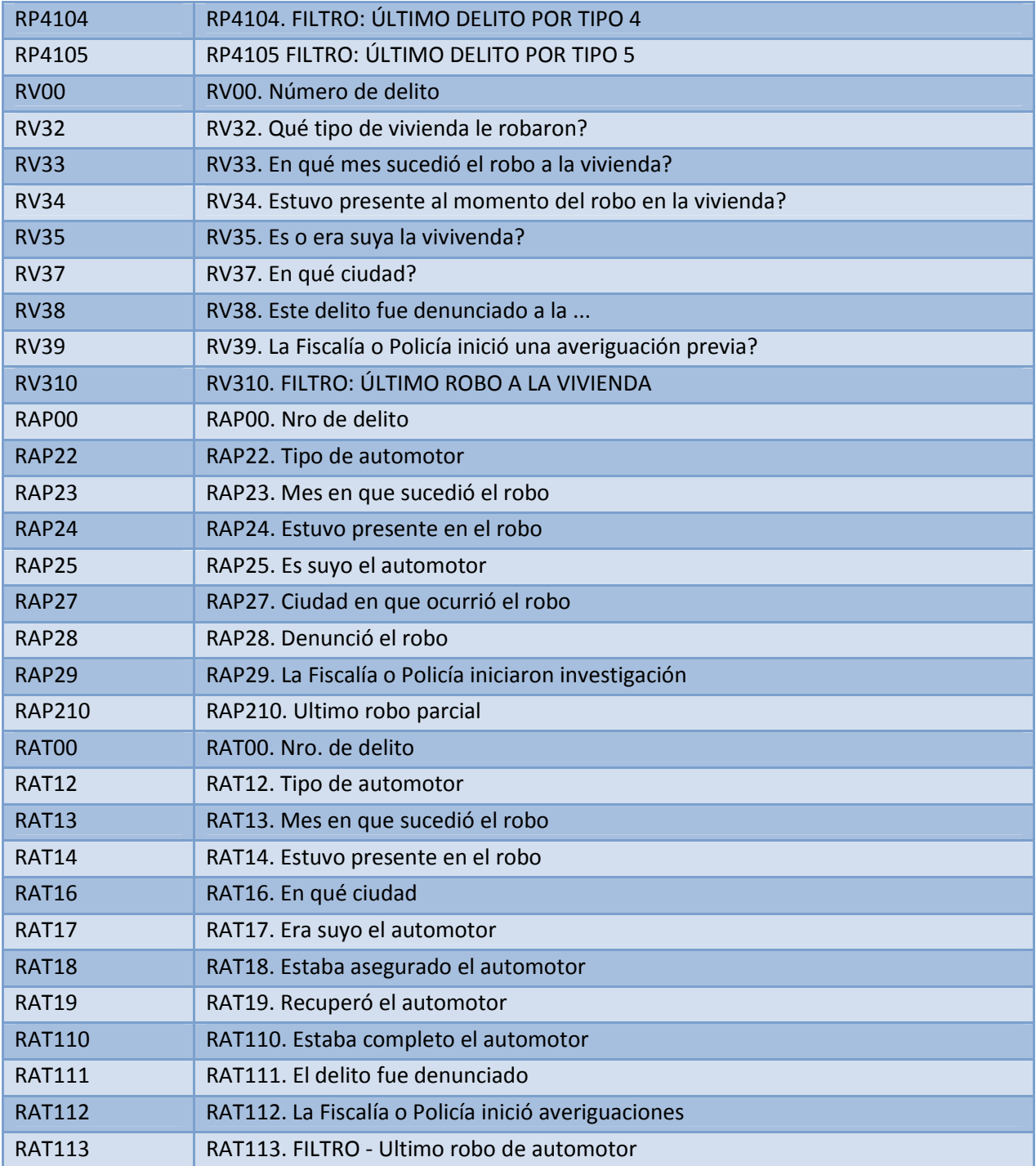

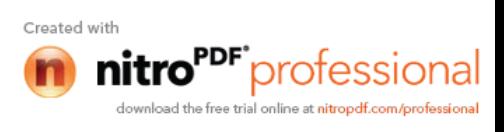

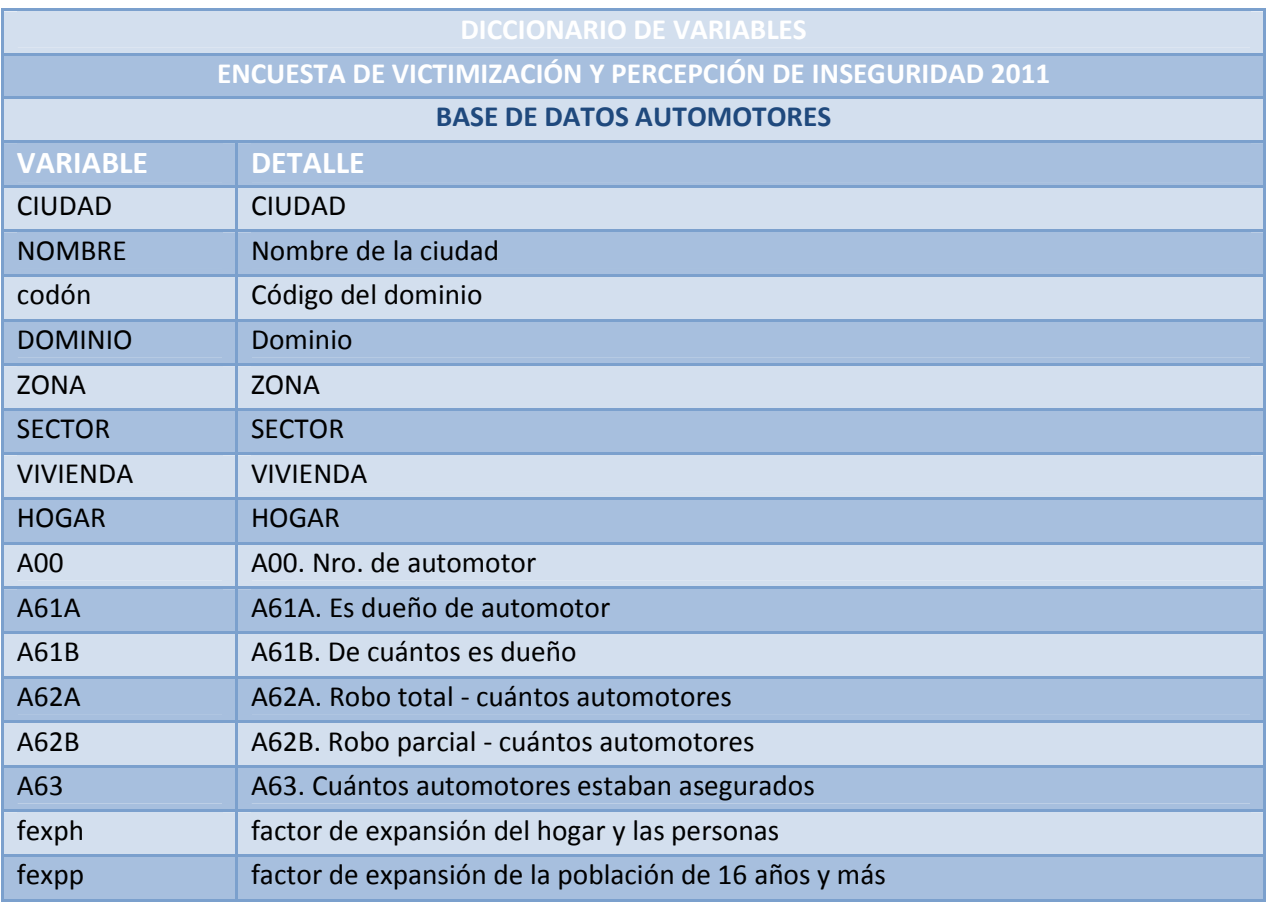

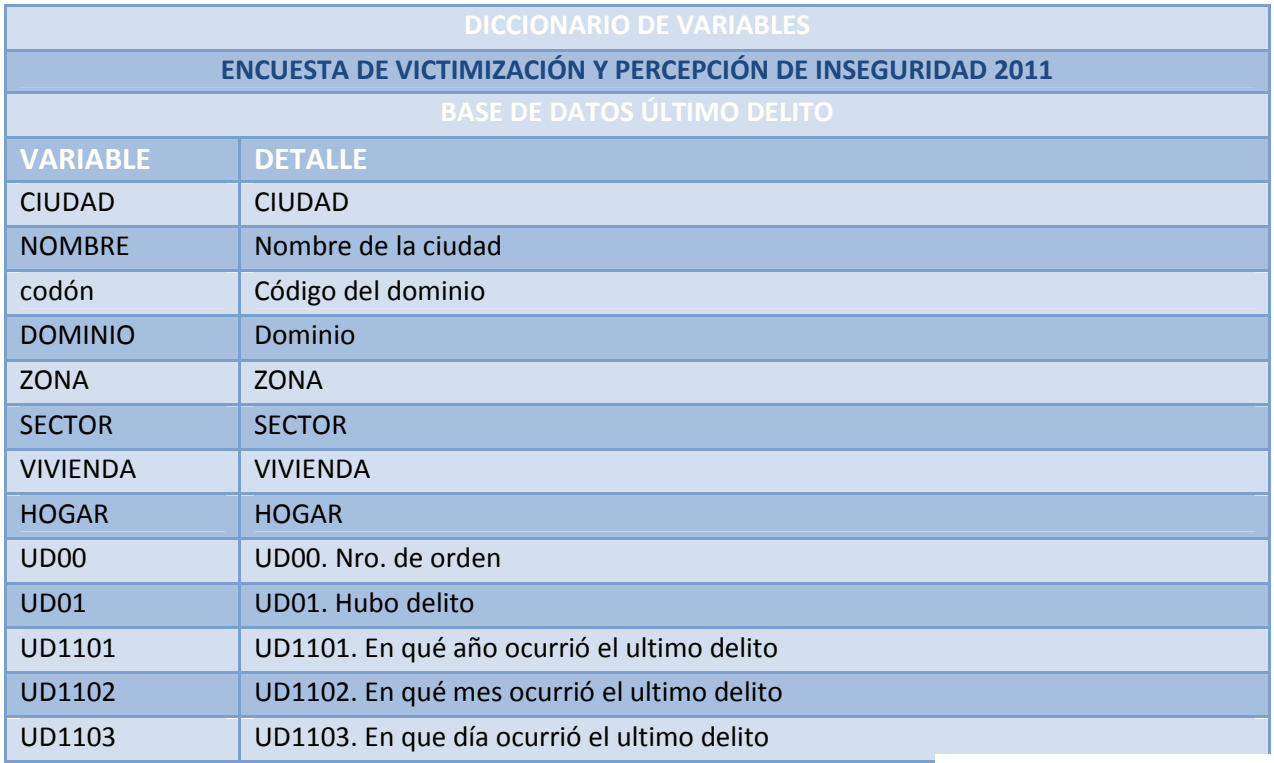

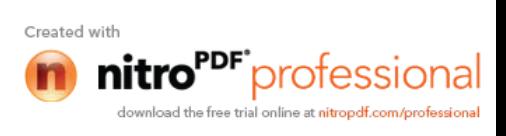

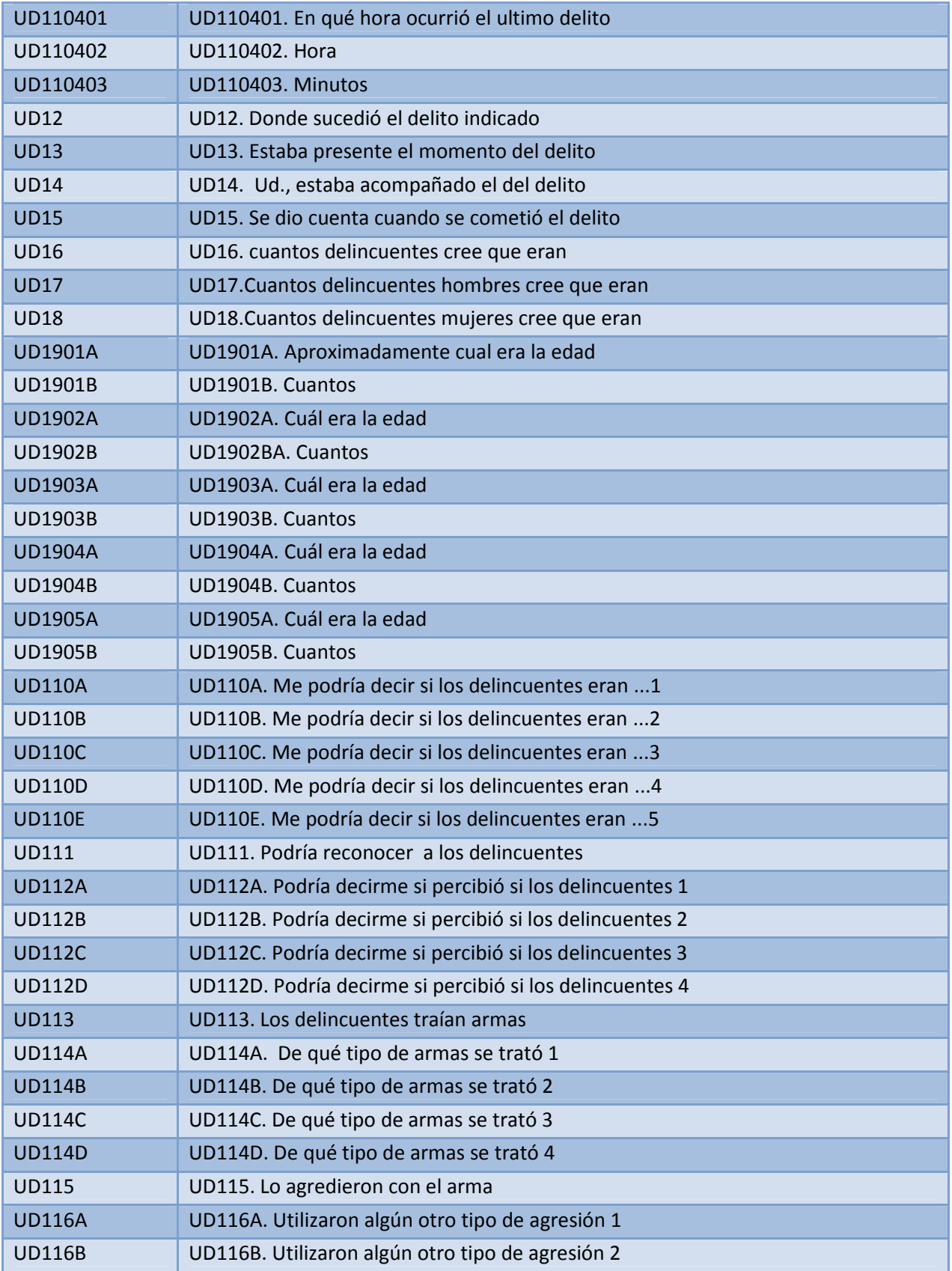

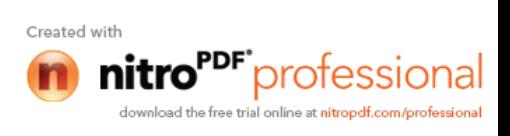

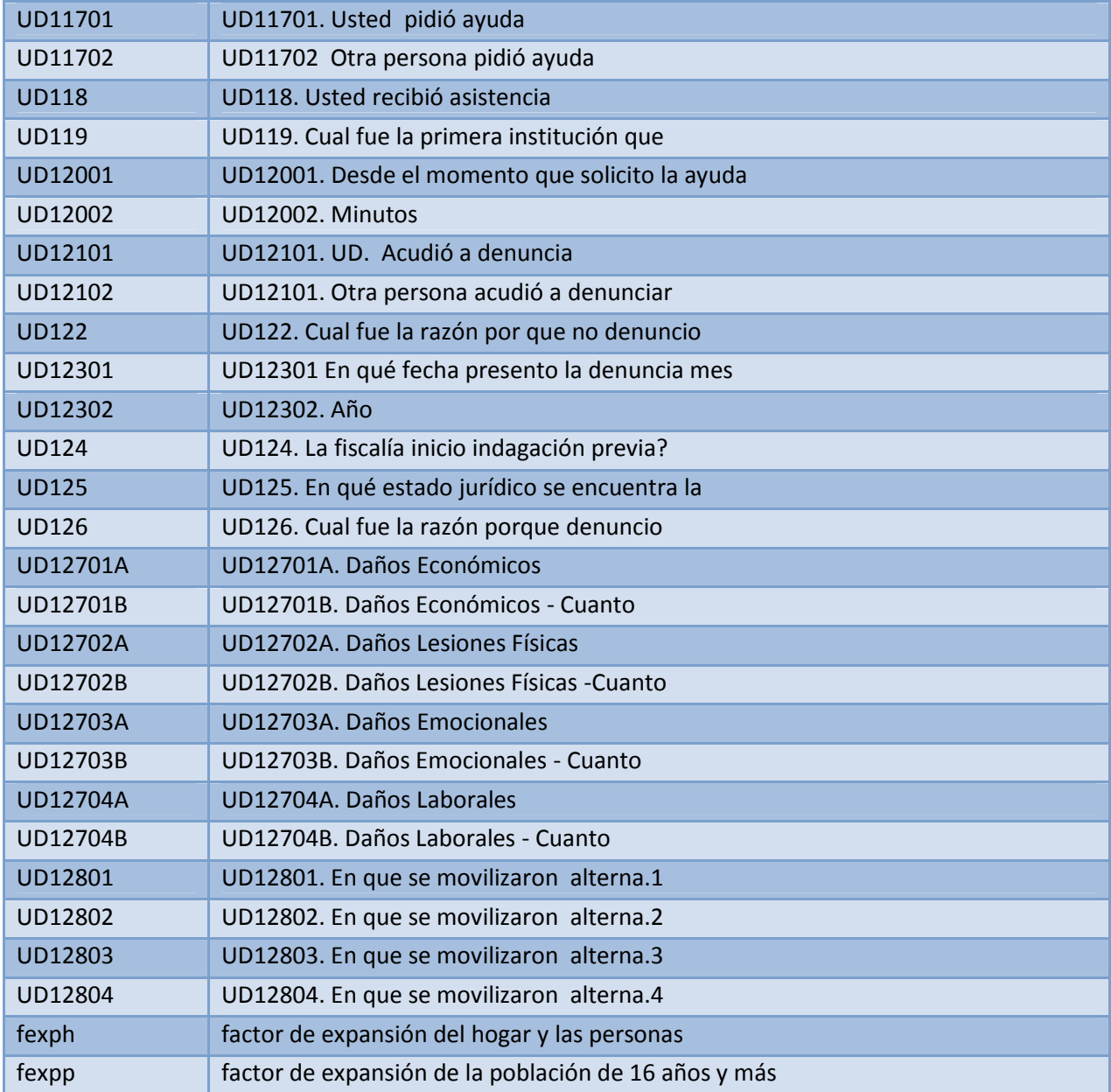

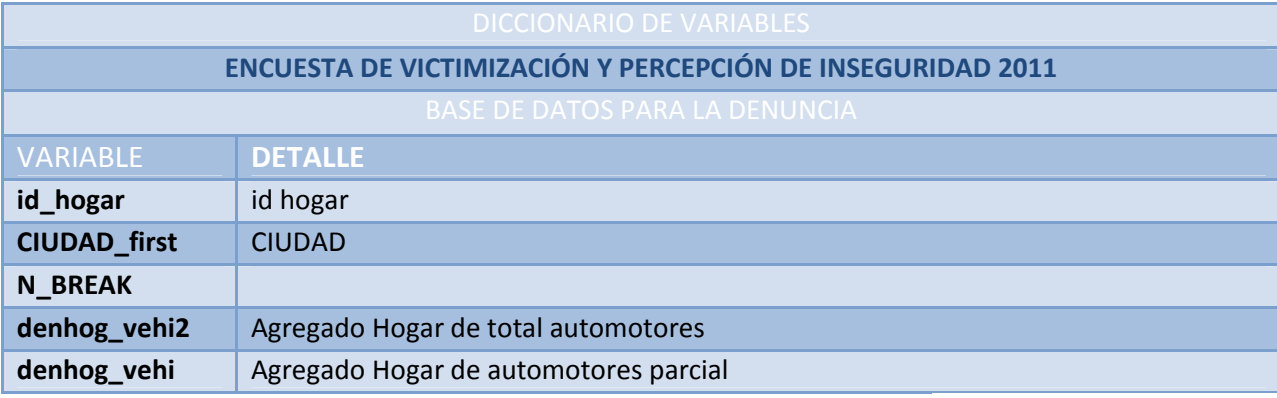

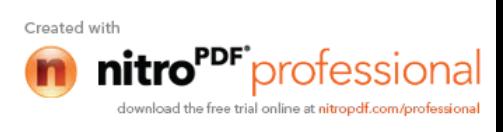

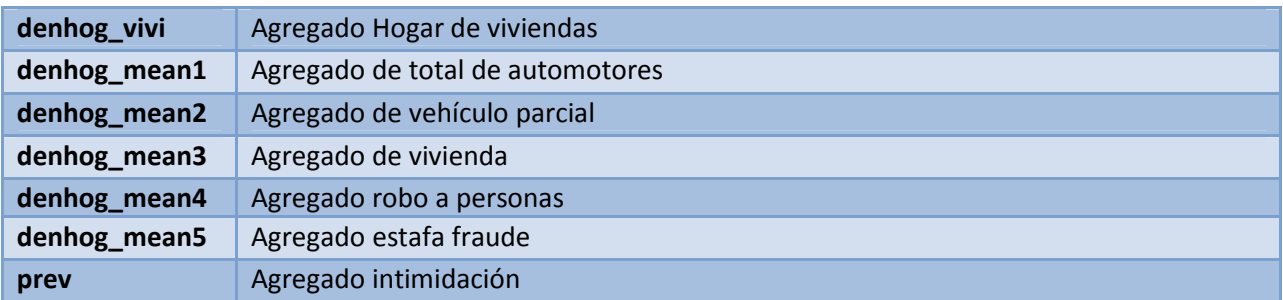

### **UTILIZACIÓN DE LA SINTAXIS EN SPSS**

#### **1. PASOS A SEGUIR PARA LA CREACIÓN DE LAS VARIABLES:**

\*\*\*\*\* Copiar bases en disco C, con el nombre "Bases\_2011\_Victimización"\*\*\*\*\*\*

a. Se debe abrir el archivo "Creación de variables Victimización.sps" y especificar donde se encuentra la base de datos creando la ruta de acceso en disco C :

GET FILE='C: \ULTIMO VICTIMIZACION\BASES\_2011\_VICTIMIZACION\victimizacion\_robo\_automotores\_t otal.sav'.

Nota: Puede modificar la ruta de acceso según donde se encuentre la base de datos

b. Una vez modificada la ruta realizar la ejecución de toda la sintaxis que permitirán crear las variables que van a ser utilizadas en el análisis de cada indicador.

#### **2. PASOS A SEGUIR PARA LA CREACIÓN DE TABLAS:**

**a.** Una vez ejecutada la sintaxis de creación de variables procedemos a abrir el archivo siguiente "Prevalencias.sps" donde se encuentra:

#### **PREVALENCIA DEL DELITO**

**Prevalencia general de delitos a personas a nivel nacional según sexo, grupos de edad y nivel de instrucción**

- 1. Índice de prevalencia general a personas de delitos a nivel nacional
- 2. Índice de prevalencia general a personas de delitos a nivel nacional por sexo, nivel de instrucción y grupos de edad

#### **Prevalencia General de Delitos a Hogares**

1. Índice de prevalencia del delito a hogares a nivel nacional urbano

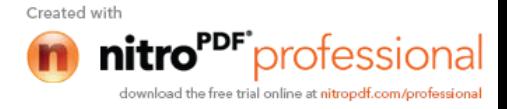

- 2. Índice de prevalencia del delito a hogares a nivel nacional urbano según provincia
- 3. Índice de prevalencia del delito a hogares a nivel nacional urbano según cantón
- 4. Índice de prevalencia del delito a hogares a nivel nacional según región

#### **Prevalencia a hogares por tipo de delitos (robo total automotor, robo parcial, robo vivienda)**

- 1. Índice de prevalencia del delito a hogares a nivel nacional urbano
- 2. Índice de prevalencia del delito a hogares a nivel nacional urbano según provincia
- 3. Índice de prevalencia del delito a hogares a nivel nacional urbano según cantón
- 4. Índice de prevalencia del delito a hogares a nivel nacional urbano según región

#### **Prevalencia General de Delitos a Personas**

- 1. Índice de prevalencia del delito a personas a nivel nacional urbano
- 2. Índice de prevalencia del delito a personas a nivel nacional urbano según provincia
- 3. Índice de prevalencia del delito a personas a nivel nacional urbano según cantón
- 4. Índice de prevalencia del delito a personas a nivel nacional según región

### **Prevalencia a personas por tipo de delitos (robo a personas, estafa/fraude, intimidación / amenaza, heridas/lesiones/secuestro, otros delitos)**

- 1. Índice de prevalencia del delito a personas a nivel nacional urbano
- 2. Índice de prevalencia del delito a personas a nivel nacional urbano según provincia
- 3. Índice de prevalencia del delito a personas a nivel nacional urbano según cantón
- 4. Índice de prevalencia del delito a personas a nivel nacional urbano según región

Donde se puede ejecutar toda la sintaxis o los indicadores que se quiera analizar.

b. El archivo "Personas Denuncia.sps" contiene el indicador que es el siguiente:

#### **PERSONAS QUE DENUNCIAN EL DELITO**

a. Se debe abrir el archivo "Creación de variables Victimización...sps" y especificar donde se encuentra la base de datos , crear la ruta de acceso en disco C :

GET FILE='C: \BASES\_2011\_VICTIMIZACION\victimizacion\_fundida denuncia.sav'.

Nota: Puede modificar la ruta de acceso según donde se encuentre la base de datos

## **Personas que Denuncian el Delito a nivel Nacional (expresado en valor absoluto y porcentaje) y desagregado por tipo de Delito**

- 1. Personas que denuncian
- 2. Personas que denuncias desagregado por delito
- 3. Personas que denuncias desagregado por delito valores absolutos
- 4. Personas que denuncias desagregado por delito valores relativos

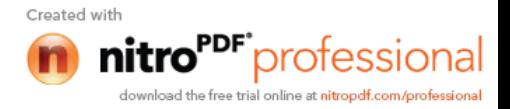

Donde se puede ejecutar toda la sintaxis o los indicadores que desea ejecutar.

b. El archivo "Incidencia.sps" contiene el indicador que es el siguiente:

#### **INCIDENCIA DEL DELITO**

#### **Incidencia General de Delitos a nivel Nacional según sexo, grupos de edad y nivel de instrucción**

- 1. Índice de incidencia general a personas de delitos a nivel nacional
- 2. Índice de incidencia general a personas de delitos a nivel nacional por sexo, nivel de instrucción y grupos de edad

#### **Incidencia general de delitos a hogares**

- 1. Índice de incidencia del delito a hogares a nivel nacional urbano
- 2. Índice de incidencia del delito a hogares a nivel nacional urbano según provincia
- 3. Índice de incidencia del delito a hogares a nivel nacional urbano según cantón
- 4. Índice de incidencia del delito a hogares a nivel nacional según región

#### **Incidencia a hogares por tipo de delitos (robo total automotor, robo parcial, robo vivienda)**

- 1. Índice de incidencia del delito a hogares a nivel nacional urbano
- 2. Índice de incidencia del delito a hogares a nivel nacional urbano según provincia
- 3. Índice de incidencia del delito a hogares a nivel nacional urbano según cantón
- 4. Índice de incidencia del delito a hogares a nivel nacional urbano según región

#### **Incidencia general de delitos a personas**

- 1. Índice de incidencia del delito a personas a nivel nacional urbano
- 2. Índice de incidencia del delito a personas a nivel nacional urbano según provincia
- 3. Índice de incidencia del delito a personas a nivel nacional urbano según cantón
- 4. Índice de incidencia del delito a personas a nivel nacional según región

#### **Incidencia a personas por tipo de delitos (robo a personas, estafa/fraude, intimidación / amenaza, heridas/lesiones/secuestro, otros delitos)**

- 1. Índice de incidencia del delito a personas a nivel nacional urbano
- 2. Índice de incidencia del delito a personas a nivel nacional urbano según provincia
- 3. Índice de incidencia del delito a personas a nivel nacional urbano según cantón
- 4. Índice de incidencia del delito a personas a nivel nacional urbano según región

Donde se puede ejecutar toda la sintaxis o los indicadores que se quiera analizar.

c. El archivo "Motivo\_de\_no\_denuncia.sps" contiene el indicador que es el siguiente:

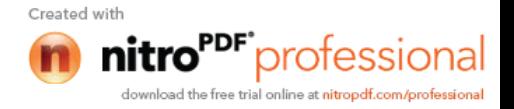

#### **MOTIVO DE NO DENUNCIA**

a. Se debe abrir el archivo "Creación de variables Victimización...sps" y especificar donde se encuentra la base de datos de violencia y crear la ruta de acceso en disco C :

GET FILE='C: \BASES\_2011\_VICTIMIZACION\victimizacion\_fundida denuncia.sav'.

(Modificar la ruta de acceso según donde se encuentre la base de datos)

## **Motivo de no Denuncia General a nivel Nacional y desagregado por tipo de Delitos (expresado en porcentaje)**

- 1. Razón de las personas que no denuncian el último delito a nivel nacional urbano
- 2. Razón de las personas que no denuncian por tipo del último delito (robo total de automotor) a nivel nacional urbano
- 3. Razón de las personas que no denuncian por tipo del último delito (robo parcial automotor) a nivel nacional urbano
- 4. Razón de las personas que no denuncian por tipo del último delito (robo a la vivienda) a nivel nacional urbano
- 5. Razón de las personas que no denuncian por tipo del último delito (robo a personas) a nivel nacional urbano
- 6. Razón de las personas que no denuncian por tipo del último delito (estafa / fraude) a nivel nacional urbano
- 7. Razón de las personas que no denuncian por tipo del último delito (intimidación / amenaza) a nivel nacional urbano
- 8. Razón de las personas que no denuncian por tipo del último delito (heridas / lesiones) a nivel nacional urbano
- 9. Razón de las personas que no denuncian por tipo del último delito (secuestro) a nivel nacional urbano
- 10. Razón de las personas que no denuncian por tipo del último delito (otros delitos) a nivel nacional urbano
	- d. El archivo "Caracteristicas\_del\_Delito.sps" contiene el indicador que es el siguiente:

## **CARACTERISTICAS DEL DELITO**

## **Características generales del delito (año, mes, día, hora, lugar, etc.) a nivel Nacional (expresado en porcentaje) y por tipo de Delitos.**

- 1. Características (año) del último delito a nivel nacional urbano
- 2. Características (mes) del último delito a nivel nacional urbano
- 3. Características (día) del último delito a nivel nacional urbano
- 4. Características (hora) del último delito a nivel nacional urbano

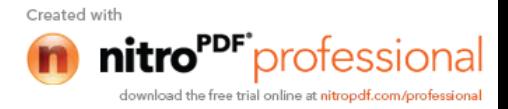

- 5. Características (donde sucedió) el último delito indicado a nivel nacional urbano
- 6. Características (los delincuentes traían armas) en el último delito indicado a nivel nacional urbano
- 7. Características (de qué tipo de arma se trató) en el último delito indicado a nivel nacional urbano
- 8. Características (le agredieron con el arma) en el último delito indicado a nivel nacional urbano
- 9. Características (utilizaron otro tipo de agresión) en el último delito indicado a nivel nacional urbano
- 10. Características (en que se movilizaron los delincuentes) en el último delito indicado a nivel nacional urbano
	- g. El archivo "Perfil de riesgo .sps" contiene el indicador que es el siguiente:

## **PERFIL DE RIESGO**

- 1. Perfil de riesgo a nivel nacional por sexo, grupos de edad, etnia, nivel de instrucción, etnia, monto promedio del hogar, ingreso per cápita, condición de trabajo, categoría de ocupación. (expresado en porcentaje).
	- h. El archivo "Costo\_por\_causa\_de\_la\_Delincuencia.sps" contiene el indicador que es el siguiente:

#### **COSTO PROMEDIO POR CAUSA DE LA DELINCUENCIA**

**Costo por Causa de la Delincuencia a nivel Nacional según Provincia, Cantón y Región (expresado en valor monetario, valor promedio) y por tipo de Delitos.**

- 1. Costo por causa de la delincuencia a nivel nacional
- 2. Costo por causa de la delincuencia a nivel nacional según provincia
- 3. Costo por causa de la delincuencia a nivel nacional según cantón
- 4. Costo por causa de la delincuencia a nivel nacional según región

j. El archivo "Percepción de inseguridad .sps" contiene el indicador que es el siguiente:

#### **PERCEPCIÓN DE INSEGURIDAD**

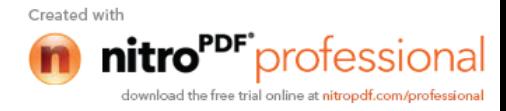

- 1. Percepción de inseguridad del barrio, cuidad, etc., a nivel nacional según provincia y cantón (expresado en porcentaje)
- 2. Percepción de inseguridad de los hogares barrio
- 3. Percepción de inseguridad de los hogares ciudad
- 4. Percepción de inseguridad en la ciudad de los hogares según cantón
- 5. Inseguridad según región
- 6. Como se siente usted…. con respecto a la inseguridad.
- 7. Cree usted que de septiembre 2010 a agosto 2011 la delincuencia en este barrio…
- 8. Cree usted que de septiembre 2010 a agosto 2011 la delincuencia en esta ciudad…
- 9. Según su criterio? Cuáles serían las tres principales acciones que deben implementar las autoridades para reducir la delincuencia
- 10. Según su criterio ¿Cuál es el mes en el que más delitos en esta ciudad
- 11. Por causa de la delincuencia, de septiembre 2010 a agosto 2011, ¿su vida se vio afectada…
- 12. Conoce usted o ha escuchado si en los alrededores de su vivienda existen…
	- j. El archivo "Percepción confianza institucional .sps" contiene el indicador que es el siguiente:

### **PERCEPCIÓN DE CONFIANZA INSTITUCIONAL**

Percepción de Confianza Institucional a nivel Nacional según Provincia y Región (expresado en valore absoluto y valor promedio)

- 1. Media de la percepción de confianza institucional
- 2. Cómo calificaría usted el grado de confianza que tiene en… según provincia
- 3. Cómo calificaría usted el grado de confianza que tiene en… según región natural

k. El archivo "Percepción\_causas \_Delincuencia.sps" contiene el indicador que es el siguiente:

#### **PERCEPCIÓN DE LAS CAUSAS DE LA DELINCUENCIA**

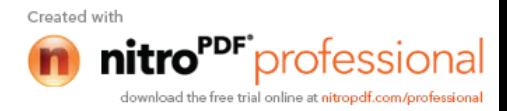

## **Percepción de las tres Principales Causas de la Delincuencia a nivel Nacional (expresado en porcentaje)**

- 1. Personas que opinaron de la percepción de la 1ra principal causa de la delincuencia a nivel nacional urbano
- 2. Personas que opinaron de la percepción de la 2da principal causa de la delincuencia a nivel nacional urbano
- 3. Personas que opinaron de la percepción de la 3ra principal causa de la delincuencia a nivel nacional urbano
	- l. El archivo "Características\_Delincuentes.sps" contiene el indicador que es el siguiente:

### **CARACTERÍSTICAS DE LOS DELINCUENTES**

## **Características de los Delincuentes, como número de delincuentes, edad, etc., a nivel Nacional (expresado en valor absoluto y porcentaje)**

- 1. Personas víctimas por tipo de delito según número de delincuentes tanto hombres como mujeres
- 2. Edad promedio de los delincuentes por sexo (por tipo de delitos)
- 3. Porcentaje de personas víctimas por delincuentes desconocidos o conocidos
- 4. Estado de los delincuentes en el momento que cometieron el hecho (por tipo de delitos)
	- m. El archivo "Percepcion\_Responsabilidad\_Institucional.sps" contiene el indicador que es el siguiente:

#### **PERCEPCIÓN DE RESPONSABILIDAD INSTITUCIONAL**

### **Percepción de Confianza Institucional a nivel Nacional según Provincia (expresado en porcentaje)**

Percepción de responsabilidad institucional según las tres principales.

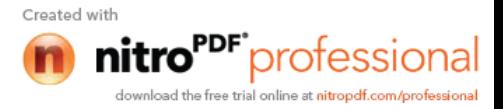